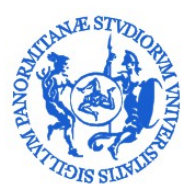

# UNIVERSITÀ DEGLI STUDI DI PALERMO

#### AREA SERVIZI A RETE SISTEMA BIBLIOTECARIO E ARCHIVIO STORICO DI ATENEO SETTORE PER IL CATALOGO BIBLIOGRAFICO DI ATENEO E TRATTAMENTO DEL MATERIALE

## LA CATALOGAZIONE DELLE RISORSE ELETTRONICHE REMOTE:

## COMPILAZIONE DEI CAMPI UNIMARC

ALEPH500 V. 20.01

MATERIALE DIDATTICO DEL CORSO SULLA CATALOGAZIONE DELLE RISORSE ELETTRONICHE

PALERMO- 1 MARZO 2016

#### **Definizione e premessa**

Le risorse elettroniche si trattano in due modi diversi a seconda che l'accesso sia diretto o remoto. Per accesso remoto si intende che il contenuto della risorsa non è registrato su alcun supporto fisico; l'accesso è reso possibile solo dall'uso di un dispositivo elettronico connesso a un sistema informatico. Tutte le risorse elettroniche ad accesso remoto (RER) disponibili in rete si considerano già pubblicate. Il trattamento catalografico delle RER è condizionato dalla loro natura dinamica; bisogna abbandonare l'idea dei classici canoni di presentazione delle informazioni: frontespizio ed altri elementi della descrizione sono inglobati nei metadati della risorsa.

La difficoltà principale della catalogazione delle risorse remote consiste quindi nella localizzazione delle informazioni o più precisamente nella loro individuazione.

#### **Fonti dell'informazione**

Le fonti d'informazione da preferire sono quelle che identificano la risorsa nel suo insieme e che sono interne ad essa, come la schermata del titolo, il menu principale, l'enunciato di programma, l'oggetto del *file*, la *home page*, le informazioni codificate (per esempio l'intestazione TEI, il titolo HTML).

La fonte del titolo proprio si registra in ogni caso in un'apposita nota. Spesso maggiori informazioni sono presenti nella sorgente della pagina web in forma di metadati strutturati.

#### **Edizione**

Le risorse elettroniche remote vengono frequentemente aggiornate (es.: *homepage*) e presentano nelle fonti formulazioni del tipo "aggiornato il...", "ultima modifica", per informare il lettore sulla data delle varianti apportate alle pagine o al sito.

In questi casi lo standard prescrive di omettere la formulazione di edizione e di segnalare la notizia in nota. Termini correlati come versione, livello, *release* o aggiornamento possono indicare una formulazione di edizione; tuttavia, queste espressioni sono talvolta utilizzate per indicare cambiamenti non rilevanti o minori e pertanto possono non costituire uno strumento affidabile per individuare una nuova edizione.

#### **Modalità di pubblicazione**

Le pubblicazioni elettroniche accessibili a distanza si considerano costituite da una sola unità, in genere, anche quando comprendono più *file*, messi a disposizione contemporaneamente o in modalità integrativa , a cui si accede tramite un'unica pagina o schermata di avvio (o elemento analogo) che ne costituisce parte integrante.

#### Esempio:

ISBD(M) : International standard bibliographic description for monographic publications / International Federation of Library Associations and Institutions. – 2002 revision / recommended by the ISBD Review Group ; approved by the Standing Committee of the IFLA Section on Cataloguing (*pubblicazione elettronica, accessibile in rete, costituita da un unico file, in formato PDF*).

#### **Pubblicazione e distribuzione**

Bisogna desumere dalla pagina web, per esempio attraverso la *home page,* le informazioni sul luogo di pubblicazione, sul nome dell'editore e sulla data di pubblicazione. La fonte prescritta per recuperare gli elementi della pubblicazione è la risorsa stessa.

Il luogo e il nome dell'editore sono facilmente riconoscibili poiché di norma presenti nella *home page* o perché rilevabili grazie al nome dell'ente produttore della risorsa elettronica remota, sia esso un sito o una banca dati online. Per le risorse elettroniche remote acquisite è possibile recuperare alcune di queste informazioni anche attraverso il contratto stipulato.

La data di pubblicazione o di produzione del documento deve essere registrata in numeri arabi. Si deve inoltre redigere una nota con l**'**indicazione del giorno, mese e anno presenti nella risorsa: Esempio: Aggiormento frequente; ultimo aggiornamento 18/9/2015

Bisogna anche creare una nota con la data della versione relativa alla descrizione. Esempi:

- Descrizione basata sulla versione del 4 ottobre 2015

- Descrizione della risorsa al 19 maggio 2014

Se più date di copyright si riferiscono ai vari aspetti della produzione della risorsa (p.e. date distinte per il programma scritto, per la produzione sonora, grafica e per la documentazione) e in assenza di una data di pubblicazione, produzione o distribuzione sulla risorsa, che si riferisca alla risorsa nel suo insieme, si dà l'ultima data di copyright. Non è rilevante che la data si riferisca a un solo aspetto della creazione della risorsa.

#### **Descrizione fisica**

Il supporto su cui le risorse elettroniche remote sono registrate è indisponibile localmente e materialmente e pertanto l'area non è interessata.

Si può indicare l'estensione di una risorsa disponibile ad accesso remoto se l'informazione è nota e se è ritenuto importante per gli utenti del catalogo. Queste informazioni vengono registrate dal catalogatore in un apposito campo UniMarc dedicato all'estensione e alla tipologia del materiale specifico.

#### **Catalogazione delle risorse elettroniche remote in Aleph**

Le risorse elettroniche remote sottoscritte per i propri utenti dalle singole biblioteche dell'Ateneo (es. Banche dati online), non facenti parte della collezione digitale acquisita centralmente dall'Ateneo, devono essere inserite in Aleph affinché possano risultare ricercabili ed essere visualizzate dall'utente tra i risultati della ricerca all'interno del catalogo oline e del nostro *discovery service*.

#### **Scelta del template**

Per il trattamento catalografico di questa tipologia di risorse bisogna selezionare, tra le bozze di disponibili, il template "Risorsa\_elettronica\_on-line".

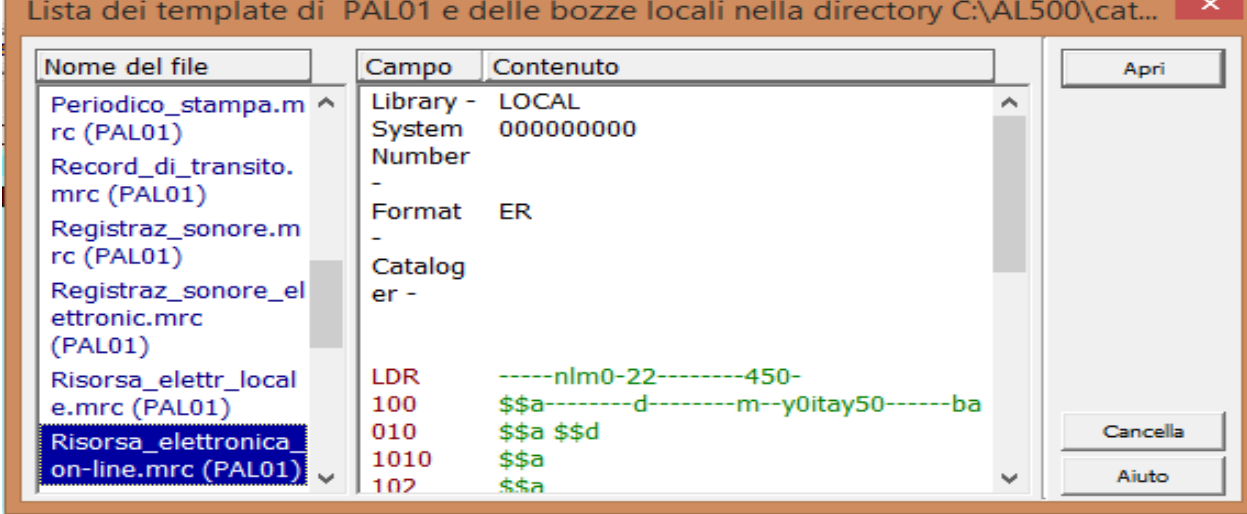

Nel campo UniMarc relativo al formato della scheda di catalogazione sarà presente di *default* il codice "ER", mentre il campo LDR conterrà in sesta posizione il valore "l".

#### **Lingua e paese di pubblicazione**

La catalogazione delle risorse elettroniche remote prevede un'attenzione particolare agli elementi che costituiscono la base per identificare e scegliere le parti descrittive da catalogare. La lingua di pubblicazione è quella relativa ai contenuti. Il paese di pubblicazione corrisponde alla nazione della sede legale che distribuisce la risorsa. Nel caso di risorse elettroniche remote acquisite localmente il paese di pubblicazione/distribuzione sarà facilmente rintracciabile all'interno del contratto stipulato.

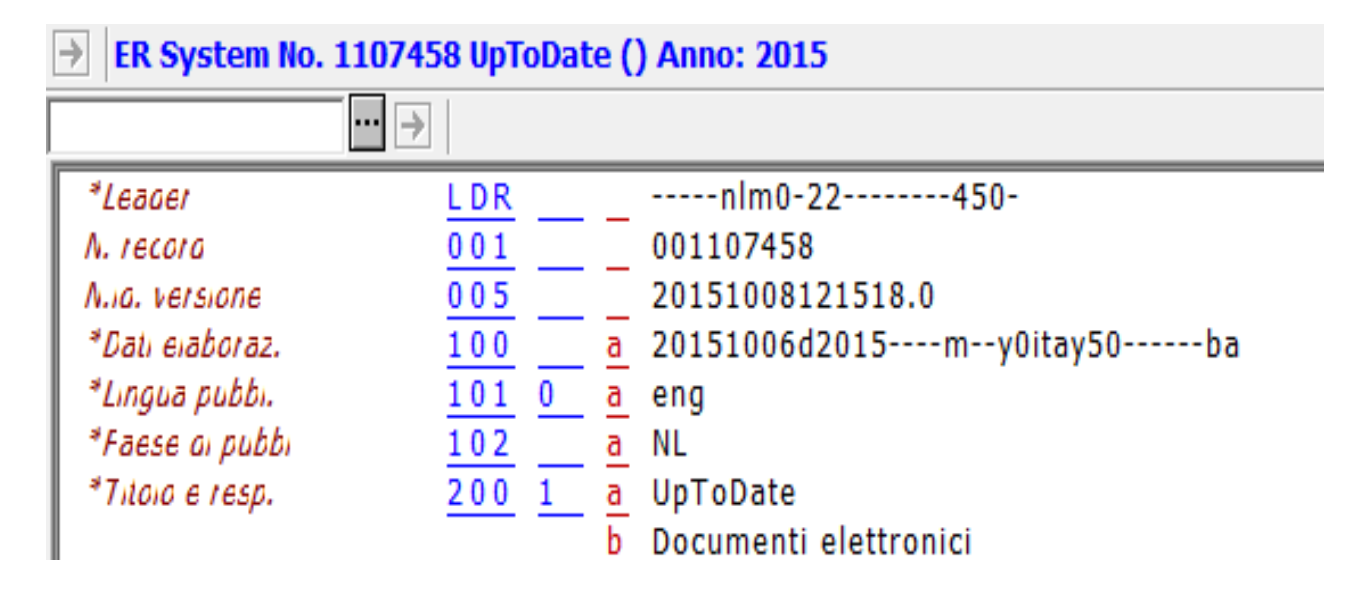

### **Area del titolo e della formulazione di responsabilità**

Il titolo proprio della risorsa si ricava dalla *homepage* che gli ISBD consolidated indicano come fonte primaria per le RER (par. A.4.2.4). La fonte del titolo deve essere indicata sempre in nota. La designazione generica del materiale è presente di *default* nella bozza di catalogazione. Si ricorda che vale sempre la regola di creare ulteriori punti di accesso, ove necessario, per le varianti del titolo o i titoli estesi.

#### **200\_1\$\$a**UpToDate

**\$\$b**Documenti elettronici

**517\_1\$\$a**Up To Date

**517\_1\$\$a**UpToDate**\$\$e**evidence-based clinical decision support at the point of care *(in questo caso il complemento del titolo non è presente nella schermata del titolo ma tra i metadati della sorgente della pagina)*

La compilazione dei sottocampi "f" e/o "g" del tag 200 e la creazione dei relativi campi del blocco del 7 per la creazione delle intestazioni segue le indicazioni presenti nelle regole di catalogazione per autori.

#### **Area della pubblicazione e distribuzione**

Luogo e nome dell'editore sono facilmente riconoscibili poiché di norma presenti nella *home page*  della risorsa. Nel caso di risorse acquisite localmente si potranno ricavare gli elementi dell'area anche dal contratto stipulato con l'editore.

210 **\$\$aMilano \$\$c**Wolters Kluwer **\$\$d**2015

#### **Area specifica del materiale o del tipo di risorsa**

Il campo Unimarc interessato è il 230. Bisogna completarlo scegliendo la designazione specifica del

materiale nell'appendice D delle REICAT. **230\_\_\$\$**aBase di dati

#### **Area delle note**

La catalogazione delle risorse elettroniche remote prevede la compilazione delle note relative alla fonte utilizzata per la descrizione della risorsa (tag 300), specificando anche la data dell'ultima consultazione, e quelle relative all'individuazione del titolo proprio (tag 304). Si suggerisce inoltre di inserire sempre, ove presente, l'abstract della risorsa (tag 330).

Note obbligatorie:

**300\_\_\$\$a**Descrizione basata sulla home page consultata il 7 ottobre 2015

**304\_\_\$\$a**Titolo della home page

Note fortemente raccomandate (abstract, altre informazioni presenti nella risorsa e utili per gli utenti):

**330** SSaUpToDate® is an evidence-based, physician-authored clinical knowledge resource which clinicians trust to make the right point-of-care decisions. More than 5,700 world-renowned physician authors, editors and peer reviewers use a rigorous editorial process to synthesize the most recent medical information into trusted, evidence-based recommendations that are proven to improve patient care and quality. More than 850,000 clinicians in 164 countries and almost 90% of academic medical centers in the U.S. rely on UpToDate, and more than 30 research studies confirm the widespread usage of UpToDate and its association with improved patient care and hospital performance - including reduced length of stay, adverse complications and mortality

**300** SSaHome page disponibile in lingua italiana, inglese, francese, portoghese, giapponese...

L'abstract si deve trascrivere nella lingua della risorsa e si ricava di norma dal sito dell'editore. Si ricorda che è importante corredarne la scheda poichè tutte le parole dell'abstract, inserite nella nota Unimarc 330, sono ricercabili sia nel catalogo online che nel Discovery service.

#### **Soggettazione**

La catalogazione semantica deve essere effettuata solo da personale bibliotecario competente sull'uso delle attuali regole e del thesaurus di Firenze. La compilazione del campo 606 (soggetti controllati) prevede quindi l'inserimento di stringhe di soggetto formate dalle voci desunte dal Thesaurus online, previa analisi concettuale della risorsa.

606\_\_\$\$aMedicina \$\$xArchivi di dati

#### **Collegamento alla risorsa elettronica remota**

Il campo Unimarc 856 deve essere obbligatoriamente compilato e l'uso dei sottocampi, degli indicatori e delle espressioni standard dovrà corrispondere alle indicazioni riportate di seguite:

**8564#\$\$u**http://www.uptodate.com/contents/search

**\$\$4**no

**\$\$z**Banca dati accessibile dalle postazioni del Polo bibliotecario di medicina

Gli indicatori devono contenere sempre i valori "4" e "#", rispettivamente in prima e in seconda posizione. Nel sottocampo "u" bisogna inserire l'URL completa della risorsa elettronica remota. Si inserisce il sottocampo "4" con l'espressione "no" per consentire agli utenti il collegamento diretto alla risorsa (consigliato).

Il sottosampo "z" deve essere sempre compilato poichè si tratta della nota che l'utente visulizza nel catalogo online per accedere alla risorsa. Questo sottocampo deve contenere come prima parola la designazione specifica della risorsa seguita dalle condizioni di accessibilità.

- **8564#\$\$z**Banca dati accessibile dalle postazioni del Polo bibliotecario di medicina
- **8564#\$\$z**Testo elettronico liberamente accessibile online
- **8564#\$\$z**Banca dati accessibile dalle postazioni della sede di agraria della Biblioteca di Scienze agro-forestali

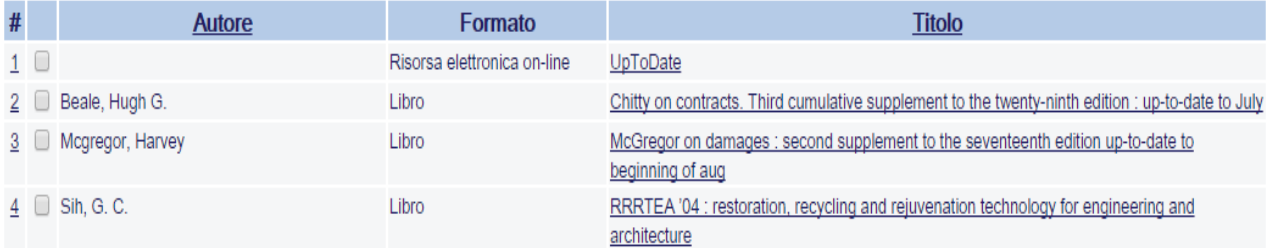

http://aleph20.unipa.it:8991/F/?func=direct&doc\_number=001107458&local\_base=PAL01 Risorsa elettronica on-line

Risorsa elettronica **OUpToDate: Documenti elettronici** Base di dati **OWolters Kluwer** 2015 ena NI. Descrizione basata sulla home page consultata il 7 ottobre 2015 Titolo dell'home page Home page disponibile in lingua italiana, inglese, francese, portoghese, giapponese. ·Medicina - Archivi di dati Banca dati accessibile dalle postazioni del Polo bibliotecario di medicina UpToDate® is an evidence-based, physician-authored clinical knowledge resource which o

rigorous editorial process to synthesize the most recent medical information into trusted, ev 90% of academic medical centers in the U.S. rely on UpToDate, and more than 30 researd reduced length of stay, adverse complications and mortality

Banca dati accessibile dalle postazioni del Polo bibliotecario di medicina

#### **Intestazioni per autore**

La compilazione dei sottocampi "f" e/o "g" del tag 200 e la creazione dei relativi campi del blocco del 7 per la creazione delle intestazioni segue le indicazioni presenti nelle regole di catalogazione per autori.

#### **Note finali:**

- la catalogazione delle risorse elettroniche remote e l'individuazione degli elementi descrittivi richiedono anche la visualizzazione della sorgente della risorsa per recuperare ulteriori informazioni non presenti nella *home page.* Alla sorgente della risorsa si accede utilizzando il tasto destro del mouse e selezionando la voce "Sorgente della pagina".
- il catalogatore può decidere di inserire in catalogo anche risorse OA reperibili sul web se le si ritiene utili e valide per l'utente del catalogo. Le risorse devono provenire da siti accademici e/o accreditati (Es. Catalogo aperto dei manoscritti malatestiani). Prima di catalogare una risorsa OA verificare che non sia presente nel nostro *discovery service.*

A cura di Romina D'Antoni romina.dantoni@unipa.it